**Małgorzata Mielczarz** Nauczyciel Szkoły Podstawowej 127

### **Kodowanie dla początkujących**

#### **Cele:**

- zapoznanie się ze wszystkimi dostępnymi funkcjami komputera

- opanowanie funkcji programowania w Scratch 'u

### **Przebieg warsztatów:**

- 1. Przywitanie się i zapoznanie z celami programowania w aplikacji Scratch.
- 2. Ćwiczenie 1

Ćwiczenie polega na rozdaniu zestawu kartek, na których są nadrukowane strzałki w różnych kierunkach. Następnie według poleceń prowadzącego uczestnicy mają kolejno ustawiać odpowiednie strzałki, aż dojdą do wyznaczonego celu. W drugiej części tego ćwiczenia uczestnicy mają dojść do wyznaczonego celu bez pomocy prowadzącego, kolejno zapisując swoje ruchy na kartce.

Podsumowanie ćwiczenia.

Zwrócenie uwagi na dokładne prezentowanie kodu zgodnie ze strzałkami co doprowadzi do wygrania przez grupę. Dowiedzieć się co było łatwiejsze, poruszanie się według kodu, czy pisanie samego kodu. Zwrócenie uwagi na pierwszy krok do wiedzy czym jest prawdziwa informatyka. Jak tworzyć aplikację, jak działa nowoczesna technologia.

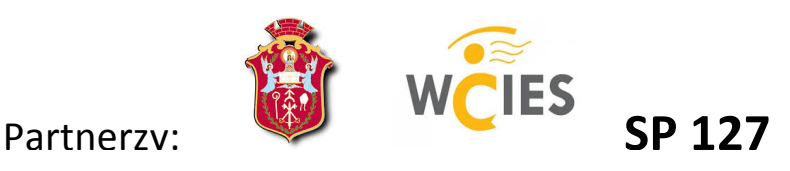

# 3. Ćwiczenie 2

Ćwiczenie drugie będzie odbywało się z użyciem komputerów i strony ,,Godzina Kodowania 2015" kurs 3, etap 2. Uczestnicy mają za zadanie wykonać wszystkie ćwiczenia z etapu.

Ćwiczenie ma za zadanie dokładniej zapoznać się z elementami kodowania. Uczestnicy będą sami układać bloczki poruszające duszkami oraz stosować pętle. Będą tworzyć programy i rozwiązywać problemy.

Celem tego ćwiczenia jest udoskonalanie wiedzy zdobytej podczas ćwiczeń i poznanie nowych funkcji aplikacji Scratch. Podsumowanie zajęć i pożegnanie się z uczestnikami warsztatów.

# **Bibliografia.**

Mistrzowie kodowania, scenariusze.

Materiały opracowane przez zespół nauczycieli konsultantów Ośrodka Edukacji Informatycznej i Zastosowań Komputerów w Warszawie. Udział w szkoleniach z programowania w języku SCRATCH.

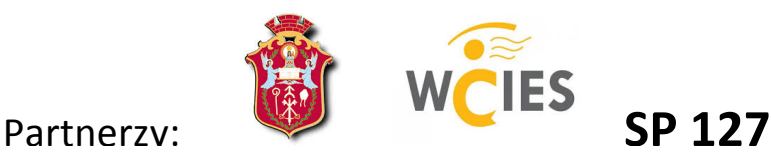